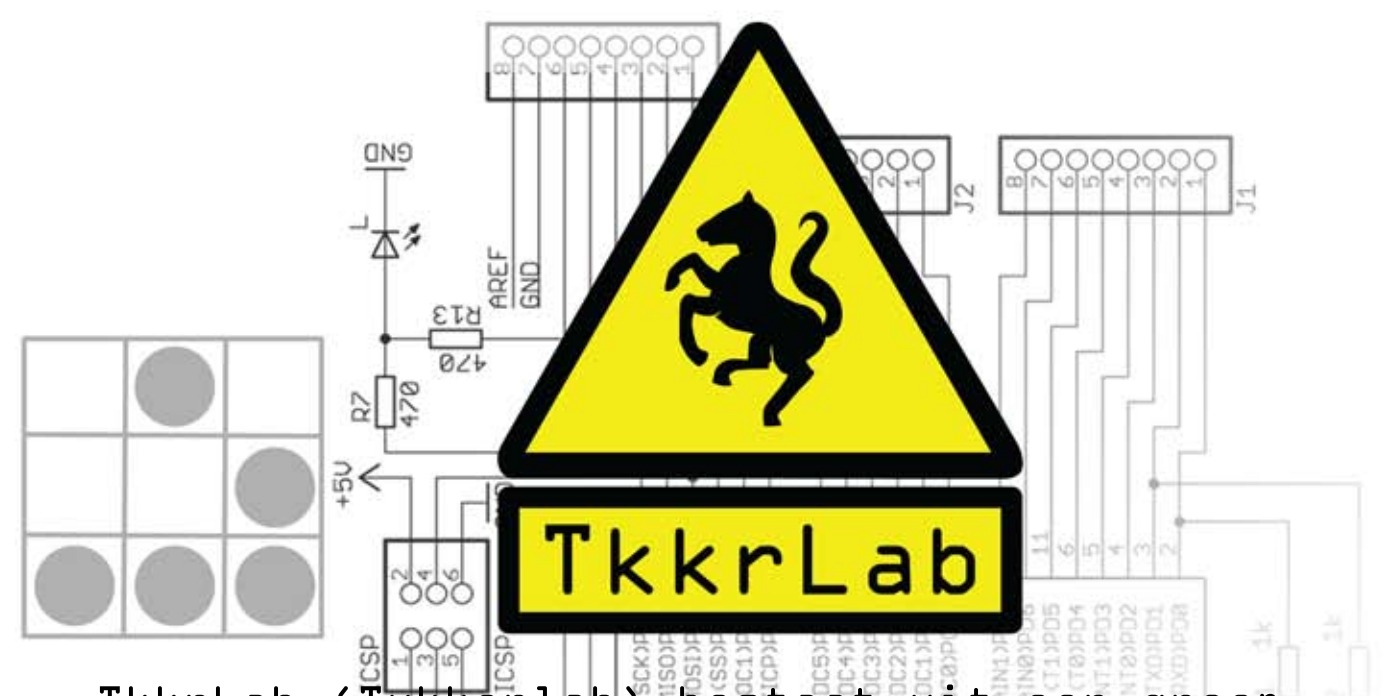

 $\mathcal{L}$ sen gezel-<br>een Club-<br>sen ClubkkrLab (Tukkerlab<sup>) E</sup>bestaat uit een groep mensen die geïntresseerd zijn in o.a. digitale techniek en programmeren, kortom geeks. We komen hiervoor bij elkaar in onze eigen space. We werken samen aan projecten of kletsen gezellig met elkaar onder genot het van een Club-Mate in onze lounge hoek.

 $\begin{array}{l} \n\#_{\rho} \mathcal{H}_{\mathcal{E}} \circ \mathcal{F}_{\rho} \qquad \pi \circ \mathcal{F}_{\rho} \qquad \pi \circ \mathcal{F}_{\rho} \qquad \pi \circ \mathcal{F}_{\rho} \qquad \pi \circ \mathcal{F}_{\rho} \qquad \pi \circ \mathcal{F}_{\rho} \qquad \pi \circ \mathcal{F}_{\rho} \qquad \pi \circ \mathcal{F}_{\rho} \qquad \pi \circ \mathcal{F}_{\rho} \qquad \pi \circ \mathcal{F}_{\rho} \qquad \pi \circ \mathcal{F}_{\rho} \qquad \pi \circ \mathcal{F}_{\rho} \qquad \pi \$  $\begin{array}{l} \n\mathcal{L}_{\rho_{R}}\mathcal{L}_{\gamma_{R}}\left( \right) ,\\ \n\mathbf{t}\mathbf{S}_{A}\mathbf{w}\mathbf{a}\mathbf{a}\mathbf{r} \right) ,\\ \n\mathbf{t}\mathbf{S}_{A}\mathbf{w}\mathbf{a}\mathbf{a}\mathbf{r} \right) ,\\ \n\mathbf{k}\mathbf{a}\mathbf{n}_{s} \left( \mathcal{L}_{R} \right) \\ \n\mathbf{S}_{A}\mathbf{S}_{A}\mathbf{w}\mathbf{a}\mathbf{r} \right) ,\\ \n\mathbf{S}_{A}\mathbf{S}_{A}\mathbf{w}\mathbf{a}\mathbf{r$ global irc racs<br>\*\*  $Rshops_{\epsilon}6ven$ <br>  $Sshops_{\epsilon}6ven$ <br>  $Sus_{\epsilon}r_{\epsilon}$ <br>  $Sens_{\epsilon}r_{\epsilon}$ <br>  $Sens_{\epsilon}r_{\epsilon}$ <br>  $Sens_{\epsilon}r_{\epsilon}$ <br>  $Sens_{\epsilon}r_{\epsilon}$ <br>  $Sens_{\epsilon}r_{\epsilon}$  $\overset{\mathcal{S}_{O_C}}{\textsf{weFkplap}}$ a a  $i$   $k$  singpar given<br>souce soft- so *ispuce softh*<br>Pc.connections<br>C.senpecteurs Onze space heeft ook een eigen werkplaats waar je kan solderen en projecten in elkaar kan bouwen. Tevens verzorgen wij ook workshops over onderwerpen zoals de Arduino, open souce software en linux.

 $\begin{array}{c} \n\lambda_{R_C} &c_{O/V} &r_{M_E} &c_{K_{I}N_G} \\
\downarrow_{C} &s_{E/V_{D}} &c_{I} &c_{I} \\
\downarrow_{C} &s_{E/V_{D}} &c_{I} &c_{I} \\
\downarrow_{C} &s_{E/V_{D}} &r_{L} &c_{I} \\
\downarrow_{C} &s_{E/V_{D}} &r_{L} &c_{I} \\
\downarrow_{C} &t_{L} &r_{L} &c_{I} \\
\downarrow_{C} &t_{L} &t_{L} &c$  $i_{R}$ ,  $s_{F}$   $w_{B}$  ( $r_{B}$   $s_{F}$   $w_{B}$  ( $r_{B}$   $s_{F}$   $w_{B}$  ( $r_{B}$   $s_{F}$   $s_{F}$   $w_{B}$   $s_{F}$   $s_{F}$   $s_{F}$   $s_{F}$   $s_{F}$   $s_{F}$   $s_{F}$   $s_{F}$   $s_{F}$   $s_{F}$   $s_{F}$   $s_{F}$   $s_{F}$   $s_{F}$   $s_{F}$   $s_{F}$   $s_{F}$   $s_{F}$   $\frac{1}{k}$ open yoor, red<br>kom dan gerus<br>sender in the sense<br>sender insp  $\left\{ \begin{matrix} \mathcal{R}_{k} & \mathcal{R}_{k} \\ \mathcal{R}_{k} & \mathcal{R}_{k} \end{matrix} \right\} \begin{matrix} \mathcal{R}_{k} & \mathcal{R}_{k} \\ \mathcal{R}_{k} & \mathcal{R}_{k} \end{matrix}$  $\frac{1}{2}$ <br>  $\frac{1}{2}$ <br>  $\begin{matrix} \partial \varepsilon_{\mathcal{F}} & \mathcal{H}_{\rho_{\rho_{\alpha}}},\\ \mathcal{S}_{\mathcal{F}_{\mathcal{A}_{\mathcal{F}_{\mathcal{U}_{\mathcal{S}}}}}} & & \mathcal{H}_{\rho_{\rho_{\alpha}}}, \end{matrix}$ Tkkrlab is iedere dinsdagavond open voor  $i$ eder $_{\varepsilon}$ een. Als je geïntresseerd bent kom dan gerost langs!

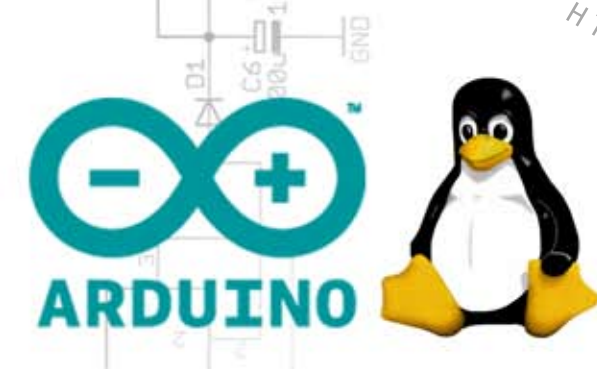

 $\begin{array}{ccccccc}\n\mathcal{H}_{P_{P,N_p}}(c, s_{F,N_p}) & & & \mathcal{H}_{P_{P,N_p}}(c_{K, A_p}) \\
& & \mathcal{H}_{P_{P,N_p}}(c_{F,N_p}) & & & \mathcal{H}_{P_{P,N_p}}(c_{F,N_p}) \\
& & & \mathcal{H}_{P_{P_{P_{A,B_p}}}^{\prime}}(c_{F,N_p}) & & & \mathcal{H}_{P_{P_{P_{P_{P_{P_{P_{P}}}}}}}(c_{F,N_p}) \\
& & & \mathbf{h}_{P_{P_{P_{P_{P_{P}}}}}^{\prime}}(c_{F,N_p}) & & & \mathcal{H}_{P_{P_{P_{P_{P_{P}}}}}^{\$  $\mathcal{P}_{\mathcal{F}_{\mathcal{A}}\mathcal{B}}$ <br>  $\mathcal{P}_{\mathcal{F}_{\mathcal{A}}\mathcal{B}}\mathbf{F}_{\mathcal{A}}\mathbf{h}$ <br>  $\mathcal{P}_{\mathcal{F}_{\mathcal{A}}\mathcal{B}}\mathbf{F}_{\mathcal{A}}\mathbf{h}$ <br>  $\mathcal{P}_{\mathcal{F}_{\mathcal{B}}\mathcal{B}}\mathbf{F}_{\mathcal{A}}\mathbf{h}$ <br>  $\mathcal{P}_{\mathcal{F}_{\mathcal{B}}\mathcal{B}}\mathbf{F}_{\mathcal{B}}\mathbf{h}$ <br>  $\mathcal{P}_{\math$ C<br>WWWLk  $\theta$ <br>  $\vec{\theta}$   $\vec{\theta}$ confoatkkriab.nl<br>
Contenst("SAT", "The Chade")<br>
"Kloostenst("", I, Enschede")<br>
"MELOOSTENST", "KRLAB.NL",  $\sqrt[\rho]{4}$ at  $\begin{array}{ll}\n\tilde{\mathbf{w}}^{\delta} \cdot \mathbf{w} \tilde{\mathbf{w}}^{\delta} \mathbf{w}^{\delta} \mathbf{w}^{\$  $\hat{\bm{\mathsf{w}}}$ %w $\bm{\mathsf{w}}$ w $\bm{\mathsf{w}}$ w $\bm{\mathsf{w}}$ tkkr $\bm{\mathsf{w}}$ ab $\bm{\mathsf{n}}$ l  $E^{c}$  $i$ nfo@tkkr $f$ ab.nl  $\texttt{T}^{\!\scriptscriptstyle{\top}}\!\!\cdot\!\!\cdot\!\!\;\mathsf{a}\texttt{t}$ kk $\texttt{r}^{\scriptscriptstyle{\top}}\!\!\cdot\!\!\!\cdot\!\!\;\mathsf{a}\texttt{b}$ 

: MSG NIC<br>PCC CHANN  $\lim_{S_{\mathcal{F}_{\mathcal{A}_{\mathcal{F}_{\mathcal{L}}}}}}\frac{S_{\mathcal{F}_{\mathcal{A}_{\mathcal{P}_{\mathcal{F}_{\mathcal{L}}}}\mathcal{L}_{\mathcal{H}_{\mathcal{A}_{\mathcal{N}_{\mathcal{N}}}}}}}}{\mathcal{F}_{\mathcal{A}_{\mathcal{F}_{\mathcal{F}_{\mathcal{L}}}}\cap\mathcal{L}_{\mathcal{A}_{\mathcal{N}_{\mathcal{N}}}}}}$ WWW.TKKRLAB.NL")  $A_{T_{IM_E}}^{\sqrt{N}}$ K.1605, CETRS Chevert The Baschede

 $\sum_{\substack{1\\3}}$ 

 $I_{R_C}$